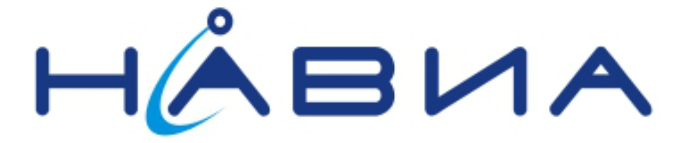

# **Применение модулей приемников ML8088sE для получения навигационного решения с частотой 10Гц.**

Руководство по применению

Редакция 1.0

Санкт-Петербург 2014

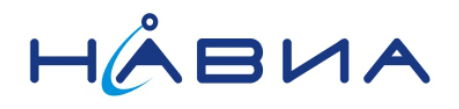

Приемники НАВИА ML8088sE обладают возможностью решать навигационную задачу до 10 раз в секунду. В стандартном применении (заводские настройки) приемник выполняет решение навигационной задачи 1 раз в секунду, и по каждому решению выдает набор сообщений.

В настоящем документе описывается настройка приемника на выдачу сообщений при высокой частоте решений навигационной задачи.

Высокая частота решений навигационной задачи влечет за собой высокую загрузку процессора, и, следовательно, ограничение на выполнение других функций. Так, например, следует отключать ST-AGPS при частоте решений 10Гц. В противном случае во время решения задачи прогнозирования спутниковой обстановки будут пропуски в выдаче навигационных решений.

Естественно, следует отключить заведомо не востребованные функции, типа поддержки QZSS, а также поддержку SBAS, если приемник эксплуатируется в регионе, где эта функция недоступна или бесполезна (или не видны спутники коррекции, или поправки для данного региона не актуальны).

Рассмотрим основные принципы настроек для высокой частоты навигационных решений.

Модуль формирует навигационное решение с периодом, указанном в параметре 303 (Fix Rate, задается в секундах). Выдача тех или иных NMEA сообщений может быть выполнена не с каждым решением, а с прореживанием, не каждый раз после получения решения навигационной задачи.

В модуле предусмотрено три раздельных набора сообщений NMEA.

**"Набор 0 сообщений NMEA"**, состав которого описывается параметром 201. Коэффициент прореживания относительно периода решения навигационной задачи задается в параметре 190.

**"Набор 1 сообщений NMEA"**, состав которого описывается параметром 210. Параметр 191 определяет коэффициент прореживания относительно набора 0.

**"Набор 2 сообщений NMEA"**, состав которого описывается параметром 211. Коэффициент прореживания относительно периода решения навигационной задачи задается в параметре 192.

#### **Внимание!**

- 1. Скорость обмена в канале UART следует устанавливать не ниже 57600.
- 2. При работе модуля приемника с высокой скоростью навигационных решений следует установить тактовую частоту процессора 208МГц.
- 3. В параметре 200 включите в «1» бит 29 **High dynamics enabling** 0x20000000
- 4. Не перегружайте «набор 2»!!! У него короткий буфер и очень высокий приоритет, так что можно сильно снизать производительность процессора, перегрузив этот набор. Рекомендуется включать в него одно-два сообщения.
- 5. «Набор 2» включается только после Reset приемника!!! Просто изменив параметры и не перезапустив модуль приемника, вы не увидите этого набора. А вот после перезагрузки он появится и станет реагировать на изменения.
- 6. Параметр 121 «**NMEA GSV message rate»** оказывает влияние на период выдачи сообщений NMEA только в том случае, если они включены в «набор 0».

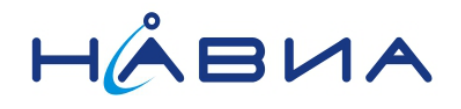

# **Рекомендованные установки для высокоскоростной работы модуля:**

Период выдачи навигационных решений 0,1с

Набор 0 период 5, состав ZDA, VTG, GLL (будет выдаваться 2 раза в секунду) Набор 1 период 6, состав GSV, GSA (будет выдаваться раз в 3 секунды) Набор 2 период 1 состав RMC или GGA (будет выдаваться 10 раз в секунду)

# **Установки для 10 Гц:**

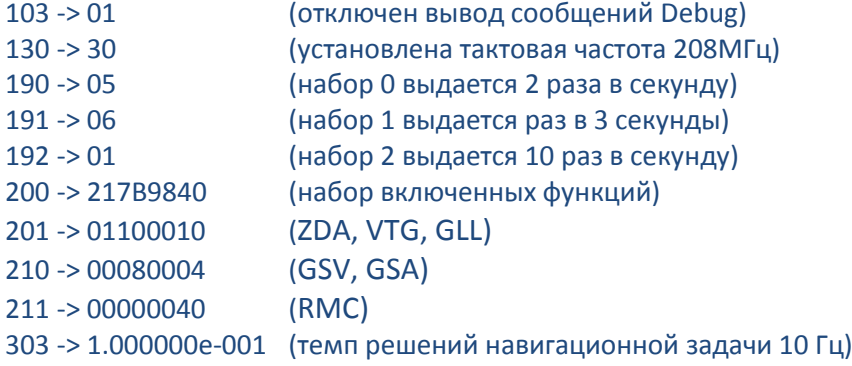

# **После проведения установок ОБЯЗАТЕЛЬНО перезапустите модуль приемника!**

Проверено, работает.

# **Лог:**

\$GPRMC,091026.100,A,6001.27892,N,03019.24736,E,0.3,289.7,271213,,,A\*6E \$GPRMC,091026.200,A,6001.27892,N,03019.24736,E,0.4,115.6,271213,,,A\*6D \$GPRMC,091026.300,A,6001.27892,N,03019.24736,E,0.3,308.1,271213,,,A\*62 \$GPRMC,091026.400,A,6001.27892,N,03019.24736,E,0.3,158.3,271213,,,A\*60 \$GPRMC,091026.500,A,6001.27892,N,03019.24736,E,0.1,0.0,271213,,,A\*6C \$GPVTG,0.0,T,,M,0.1,N,0.2,K,A\*0E \$GPGLL,6001.27892,N,03019.24736,E,091026.500,A,A\*5E \$GNGSA,A,3,19,03,01,11,32,18,27,06,28,22,,,1.5,0.8,1.3\*29 \$GNGSA,A,3,82,67,83,,,,,,,,,,1.5,0.8,1.3\*22 \$GPRMC,091026.600,A,6001.27892,N,03019.24736,E,0.1,0.0,271213,,,A\*6F \$GNGSV,6,1,22,01,22,284,34,03,36,203,40,06,24,182,28,11,43,282,38\*6E \$GNGSV,6,2,22,14,38,138,22,15,01,026,,18,27,070,17,19,59,232,47\*6F \$GNGSV,6,3,22,22,59,088,20,24,15,050,,27,34,186,29,28,21,326,24\*65 \$GNGSV,6,4,22,32,16,230,44,74,22,356,19,66,70,064,,82,75,264,44\*64 \$GNGSV,6,5,22,73,05,310,,75,16,048,,65,18,047,,83,16,322,27\*6D \$GNGSV,6,6,22,81,40,160,,67,49,215,44,,,,,,,,\*67 \$GPRMC,091026.700,A,6001.27892,N,03019.24736,E,0.2,0.0,271213,,,A\*6D \$GPRMC,091026.800,A,6001.27892,N,03019.24736,E,0.3,291.0,271213,,,A\*69 \$GPRMC,091026.900,A,6001.27892,N,03019.24736,E,0.4,137.9,271213,,,A\*69 \$GPRMC,091027.000,A,6001.27892,N,03019.24736,E,0.2,0.0,271213,,,A\*6B \$GPRMC,091027.100,A,6001.27892,N,03019.24736,E,0.1,0.0,271213,,,A\*69 \$GPVTG,0.0,T,,M,0.1,N,0.2,K,A\*0E \$GPGLL,6001.27892,N,03019.24736,E,091027.100,A,A\*5B \$GNGSA,A,3,19,03,01,11,32,18,27,06,28,22,,,1.5,0.8,1.3\*29

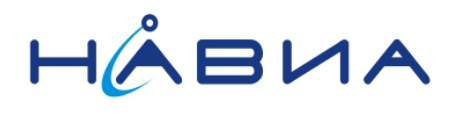

\$GPRMC,091027.200,A,6001.27892,N,03019.24736,E,0.2,175.8,271213,,,A\*62 \$GNGSA, A, 3, 82, 67, 83, , , , , , , , , 1.5, 0.8, 1.3\*22 \$GNGSV,6,1,22,01,22,284,35,03,36,203,40,06,24,182,27,11,43,282,38\*60 \$GNGSV, 6, 2, 22, 14, 38, 138, 22, 15, 01, 026, , 18, 27, 070, 17, 19, 59, 232, 47\* 6F \$GNGSV,6,3,22,22,59,088,21,24,15,050,,27,34,186,29,28,21,326,21\*61 \$GNGSV,6,4,22,32,16,230,44,74,22,356,19,66,70,064,15,82,75,264,44\*60 \$GNGSV,6,5,22,73,05,310,,75,16,048,,65,18,047,,83,16,322,27\*6D \$GNGSV, 6, 6, 22, 81, 40, 160, 67, 49, 215, 44, , , , , , , , \* 67 \$GPRMC,091027.300,A,6001.27892,N,03019.24736,E,0.6,311.2,271213,,,A\*6D

В очень старых версиях прошивок (ранее v3.0.0 GNSS ver: 7.2.3.39) наборы 1 и 2 могут не поддерживаться!